*Financial Institutions Management Formulas...* 1/9

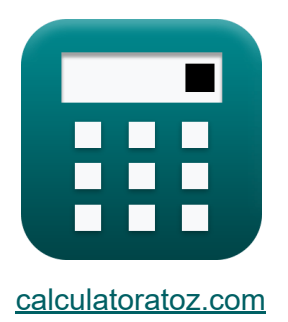

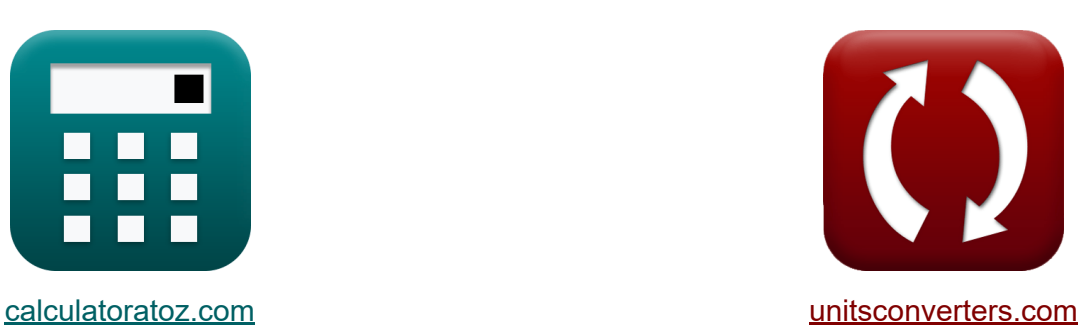

# **Gestion des institutions financières Formules**

#### [calculatrices](https://www.calculatoratoz.com/fr) ! Exemples! **CONVERGIONS CONVERGIONS**

Exemples!

Signet **[calculatoratoz.com](https://www.calculatoratoz.com/fr)**, **[unitsconverters.com](https://www.unitsconverters.com/fr)**

Couverture la plus large des calculatrices et croissantes - **30 000+ calculatrices !**

Calculer avec une unité différente pour chaque variable - **Dans la conversion d'unité intégrée !**

La plus large collection de mesures et d'unités - **250+ Mesures !**

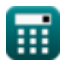

#### N'hésitez pas à PARTAGER ce document avec vos amis !

*[Veuillez laisser vos commentaires ici...](https://docs.google.com/forms/d/e/1FAIpQLSf4b4wDgl-KBPJGChMJCxFlqrHvFdmw4Z8WHDP7MoWEdk8QOw/viewform?usp=pp_url&entry.1491156970=Gestion%20des%20institutions%20financi%C3%A8res%20Formules)*

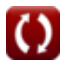

## **Liste de 11 Gestion des institutions financières Formules**

### **Gestion des institutions financières**

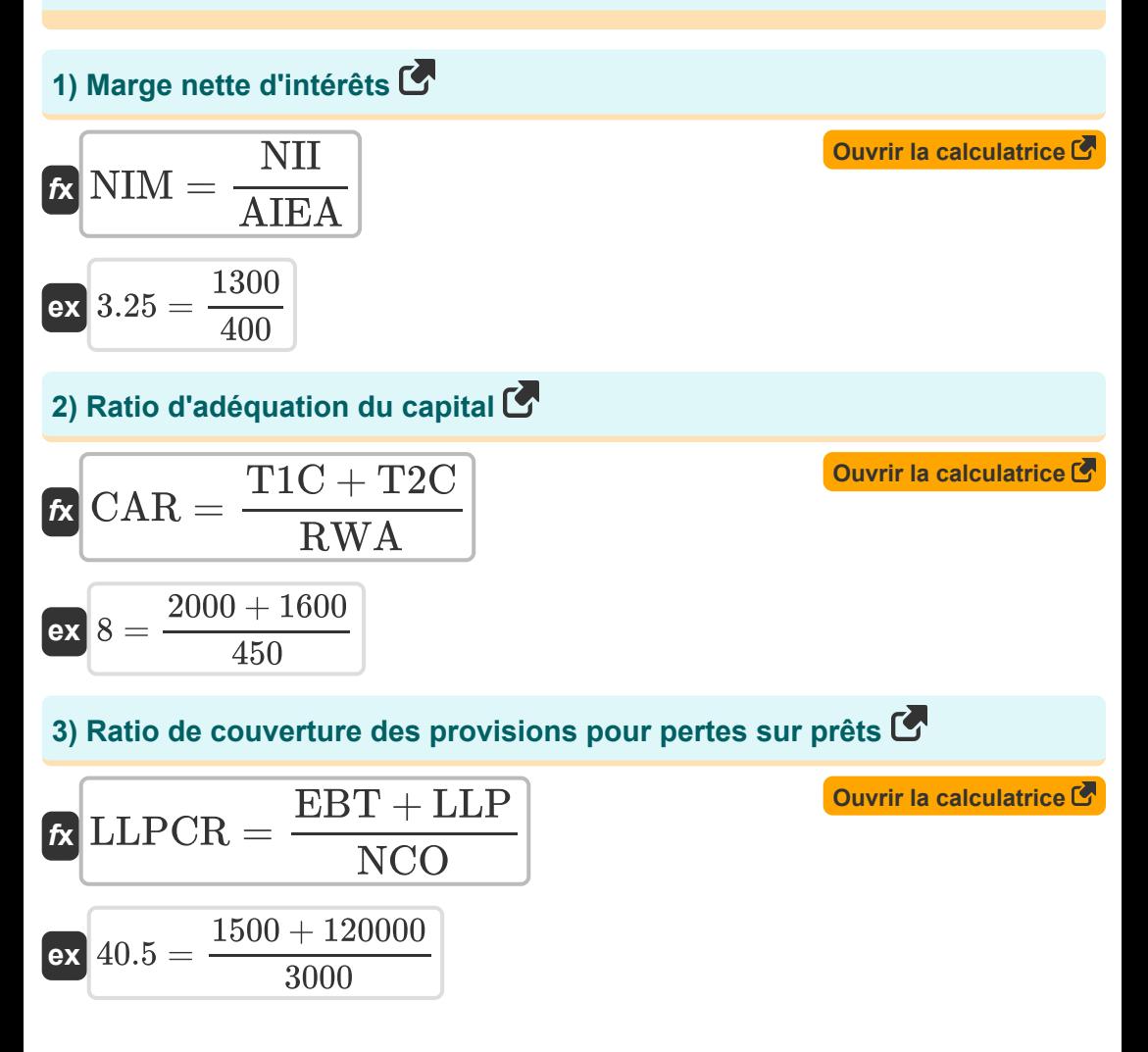

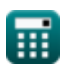

*Financial Institutions Management Formulas...* 4/9

**[Ouvrir la calculatrice](https://www.calculatoratoz.com/fr/credit-deposit-ratio-calculator/Calc-44246)  [Ouvrir la calculatrice](https://www.calculatoratoz.com/fr/tier-1-capital-ratio-calculator/Calc-43851)  [Ouvrir la calculatrice](https://www.calculatoratoz.com/fr/cash-reserve-ratio-calculator/Calc-44033)  [Ouvrir la calculatrice](https://www.calculatoratoz.com/fr/operational-efficiency-ratio-calculator/Calc-43844)  4) Ratio de dépôt de crédit**   $f$ **x**  $CDR = ($  $\boxed{\mathsf{ex}}$  60  $=$   $\boxed{\cdot}$ **5) Ratio de fonds propres de première catégorie**   $f$ **x**  $T1CR =$ **ex**  $4.444444 =$ **6) Ratio de réserve de trésorerie**   $f$ **x**  $CRR = |$  $\boxed{\mathsf{ex}}$   $4 = \boxed{\cdot}$ **7) Ratio d'efficacité opérationnelle**   $\boldsymbol{\kappa}$  OER  $=$  $\overline{\text{ex}}$  0.458389  $=$ TAdv  $\left(\frac{100}{T}\right) \cdot 100$ 450000  $\frac{450000}{750000}$  )  $\cdot$  100  $\overline{\text{T1C}}$ RWA 2000 450 CR  $\frac{C_{11}}{NDTL}$  )  $\cdot$  100 400000  $\frac{400000}{10000000}$ ) · 100  $\overline{OPEX + COGS}$  $\overline{\mathrm{NS}}$  $1255 + 40000$ 90000

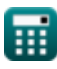

*Financial Institutions Management Formulas...* 5/9

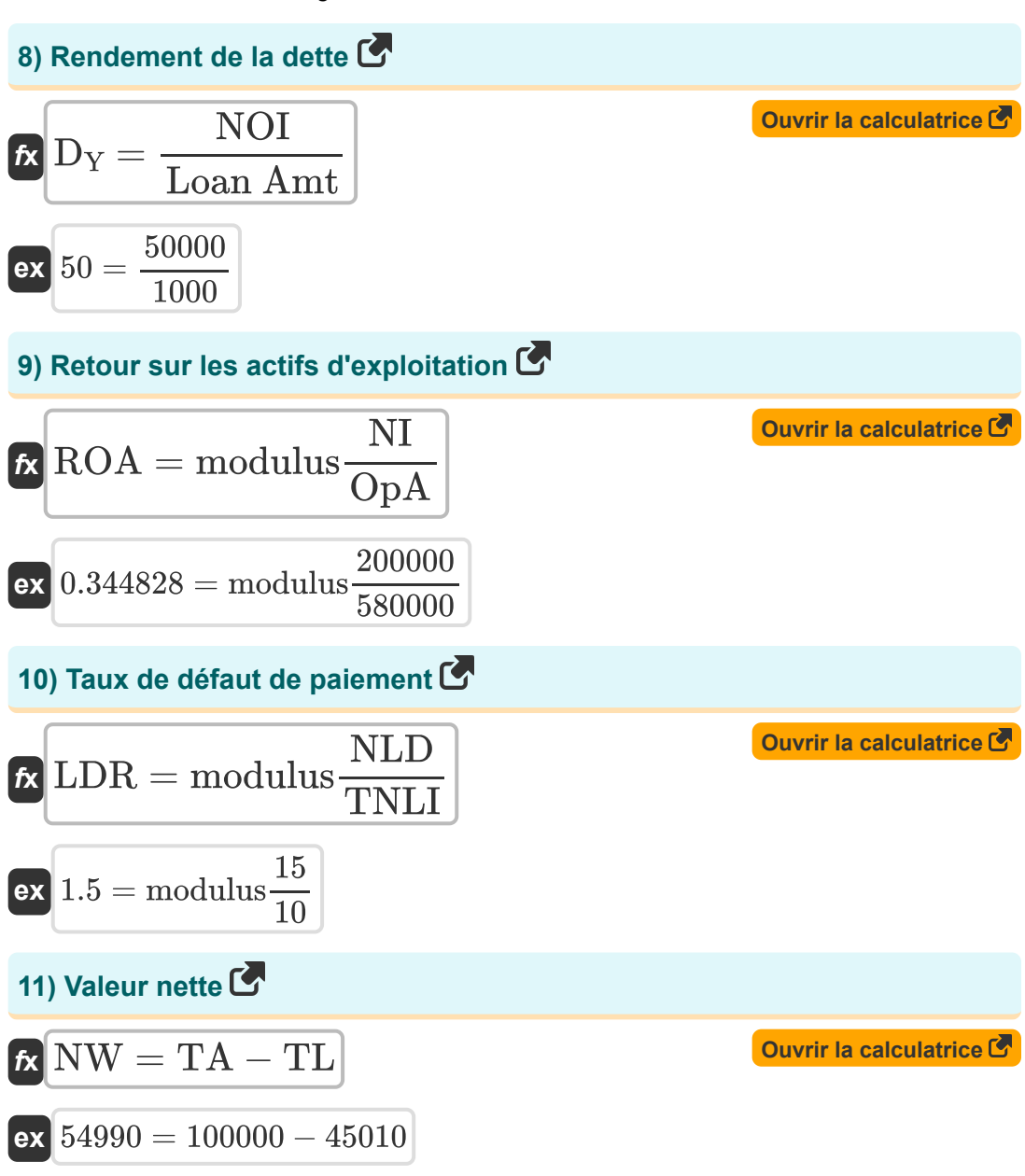

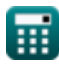

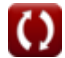

# **Variables utilisées**

- **AIEA** Actifs productifs d'intérêts moyens
- **CAR** Ratio d'adéquation du capital
- **CDR** Ratio de dépôt de crédit
- **COGS** Coût des marchandises vendues  $\bullet$
- **CR** Réserves de trésorerie
- **CRR** Ratio de réserve de trésorerie
- **D<sup>Y</sup>** Rendement de la dette
- **EBT** Revenu avant impôt  $\bullet$
- **LDR** Taux de défaut de paiement  $\bullet$
- **LLP** Provision pour pertes sur prêts
- **LLPCR** Ratio de couverture des provisions pour pertes sur prêts
- **Loan Amt** Montant du prêt
- **NCO** Réductions de charges nettes
- **NDTL** Demande nette  $\bullet$
- **NI** Revenu net
- **NII** Revenu net d'intérêts  $\bullet$
- **NIM** Marge nette d'intérêts
- **NLD** Nombre de prêts en défaut
- **NOI** Résultat net d'exploitation
- **NS** Ventes nettes
- **NW** Valeur nette
- **OER** Ratio d'efficacité opérationnelle
- **OpA** Actifs d'exploitation  $\bullet$
- **OPEX** Charges d'exploitation

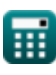

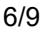

*Financial Institutions Management Formulas...* 7/9

- **ROA** Retour sur les actifs d'exploitation
- **RWA** Actif pondéré en fonction du risque
- **T1C** Capital de première catégorie
- **T1CR** Ratio de capital de première catégorie
- **T2C** Capital de deuxième catégorie
- **TA** Actif total  $\bullet$
- **TAdv** Avances totales
- **TD** Total des dépôts
- **TL** Responsabilités totales
- **TNLI** Nombre total de prêts émis

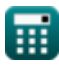

## **Constantes, Fonctions, Mesures utilisées**

Fonction: **modulus**, modulus *Le module d'un nombre est le reste lorsque ce nombre est divisé par un autre nombre.*

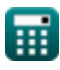

*Financial Institutions Management Formulas...* 9/9

#### **Vérifier d'autres listes de formules**

- **Gestion des institutions financières Formules**
- **Hypothèque et immobilier Formules**
- **Salaire net Formules**
- **Finance publique Formules**
- **Impôt Formules**

N'hésitez pas à PARTAGER ce document avec vos amis !

#### **PDF Disponible en**

[English](https://www.calculatoratoz.com/PDF/Nodes/12309/Financial-institutions-management-Formulas_en.PDF) [Spanish](https://www.calculatoratoz.com/PDF/Nodes/12309/Financial-institutions-management-Formulas_es.PDF) [French](https://www.calculatoratoz.com/PDF/Nodes/12309/Financial-institutions-management-Formulas_fr.PDF) [German](https://www.calculatoratoz.com/PDF/Nodes/12309/Financial-institutions-management-Formulas_de.PDF) [Russian](https://www.calculatoratoz.com/PDF/Nodes/12309/Financial-institutions-management-Formulas_ru.PDF) [Italian](https://www.calculatoratoz.com/PDF/Nodes/12309/Financial-institutions-management-Formulas_it.PDF) [Portuguese](https://www.calculatoratoz.com/PDF/Nodes/12309/Financial-institutions-management-Formulas_pt.PDF) [Polish](https://www.calculatoratoz.com/PDF/Nodes/12309/Financial-institutions-management-Formulas_pl.PDF) [Dutch](https://www.calculatoratoz.com/PDF/Nodes/12309/Financial-institutions-management-Formulas_nl.PDF)

*4/12/2024 | 9:26:46 AM UTC [Veuillez laisser vos commentaires ici...](https://docs.google.com/forms/d/e/1FAIpQLSf4b4wDgl-KBPJGChMJCxFlqrHvFdmw4Z8WHDP7MoWEdk8QOw/viewform?usp=pp_url&entry.1491156970=Gestion%20des%20institutions%20financi%C3%A8res%20Formules)*

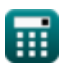